# Paradigmes de programmation

Cours 2 : Mutabilité, immuabilité, persistance

Benoît Montagu – benoit.montagu@inria.fr cback component component component compo Préparation à l'agrégation d'informatique — Automne 2022

### Introduction

### Mutabilité vs. immuabilité :

- ▶ Pour résumer en une ligne : RW
- ▶ Notion centrale en programmat
- $\blacktriangleright$  Peu mise en avant dans les lang
- $\blacktriangleright$  Concept essentiel en programm
- $\blacktriangleright$  Particulièrement important en p
- $\blacktriangleright$  Mis en avant par certains langages

#### **Persistance**

- ▶ Une notion subtile
- ▶ Plusieurs formes de persistance
- ▶ Persistance ≠ immuabilité

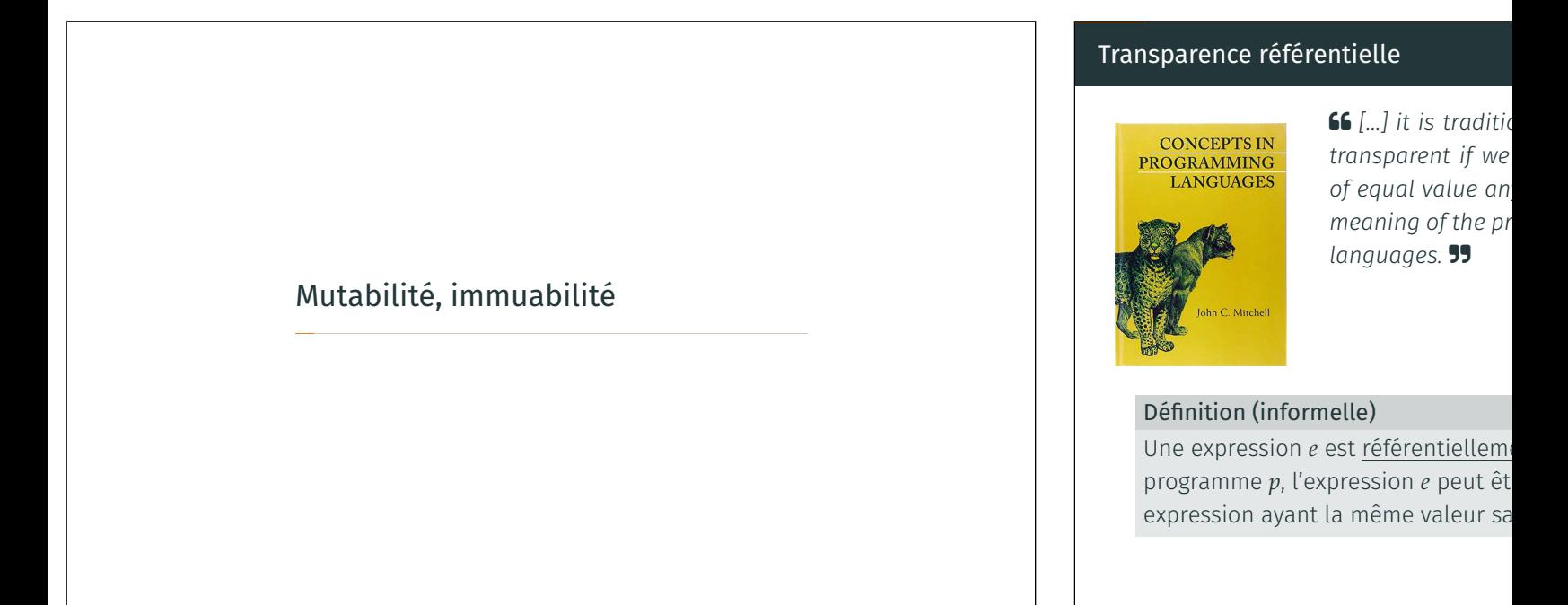

## Transparence référentielle

## Exemple (en C)

- ▶ printf("Message") n'est pas référentiellement transparente <sup>2</sup> Ouel programme est un contre-exemple?
- ▶ 3+4 est référentiellement transparente
- $\triangleright$  x = 3+4 n'est pas référentiellement transparente Quel programme est un contre-exemple?
- ▶ i++ n'est pas référentiellement transparente Quel programme est un contre-exemple?
- ▶ i++; i--; i est référentiellement transparente Pour des programmes séquentiels uniquement

## Effets de bord

## « Side effect » en anglais : devrait être traduit par « effets collatéral »

#### Définition

Un effet de bord est la modification d'un état global partagé (variable globale, cible d'un pointeur, mise à jour « en place », entrées/sorties, appel système…).

- ▶ Les effets de bord peuvent rendre la compréhension d'un programme difficile : une expression locale peut avoir un effet global
- ▶ Si une expression n'est pas référentiellement transparente, alors son évaluation produit nécessairement un effet de bord
- ▶ Un expression peut produire des effets de bord tout en restant référentiellement transparente. Par exemple : i++; i--; i
- ▶ L'immuabilité garantit l'absence d'effet de bord, et donc la transparence référentielle
- ▶ Une fonction qui n'effectue aucun effet de bord est appelée pure

2/28

4/28

## Immuabilité et mutabilité

#### Définition

Une variable, une valeur, une structure de donnée est immuable si elle ne peut pas être modifiée. Dans le cas contraire, elle est mutable.

#### Exemple

Les constantes en C sont des variables immuables :

const int16\_t INT32\_MAX = 32767

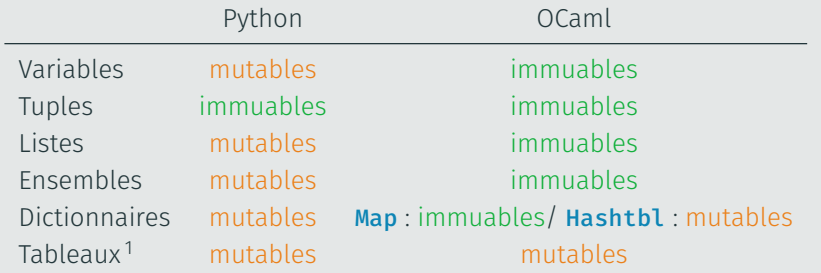

# A Les macros sont fragiles

#### #include <stdio.h>

 $#define N 2 + 0$ 

int main() { printf("%i \* 2 = %i\n", N, N \* 2); return 0; }

Qu'imprime le programme ci-dessus?

Réponse :

 $2 * 2 = 2$ 

 $Car: N * 2 == 2 + 0 * 2 == 2 + (0 * 2) == 2$ 

L'expansion de macros est un simple remplacement textuel

**O** Pour l'agrégation : n'utilisez pas #define, préférez les déclarations const

3/28

En Python, les tuples sont immuables :

 $\Rightarrow$   $\times$  = (1,2)  $\Rightarrow$  y =  $(x, x)$ >>> y  $((1, 2), (1, 2))$  $>> x[1] = 4$ Traceback (most recent call last): File "<stdin>", line 1, in <module> TypeError: 'tuple' object does not support item assignment

Les tuples Python :

- ▶ Accès en temps constant
- ▶ Ne peuvent pas être « étendus » (on ne peut pas leur rajouter d'éléments)

Comparaison avec les tuples en OCaml?

6/28

# Listes en Python

En Python, les listes sont mutables :

```
\Rightarrow \times = [1,2]
\Rightarrow y = (x, x)
>>> y
([1, 2], [1, 2])\Rightarrow \times [1] = 4>>> x
[1, 4]
>>> y
([1, 4], [1, 4])
```
Les « listes » Python sont en fait des tableaux extensibles (par la droite, avec la méthode append)

- ▶ Accès en temps constant
- ▶ Extension en temps constant *amorti*
- **O** Comparaison avec les listes en OCaml?

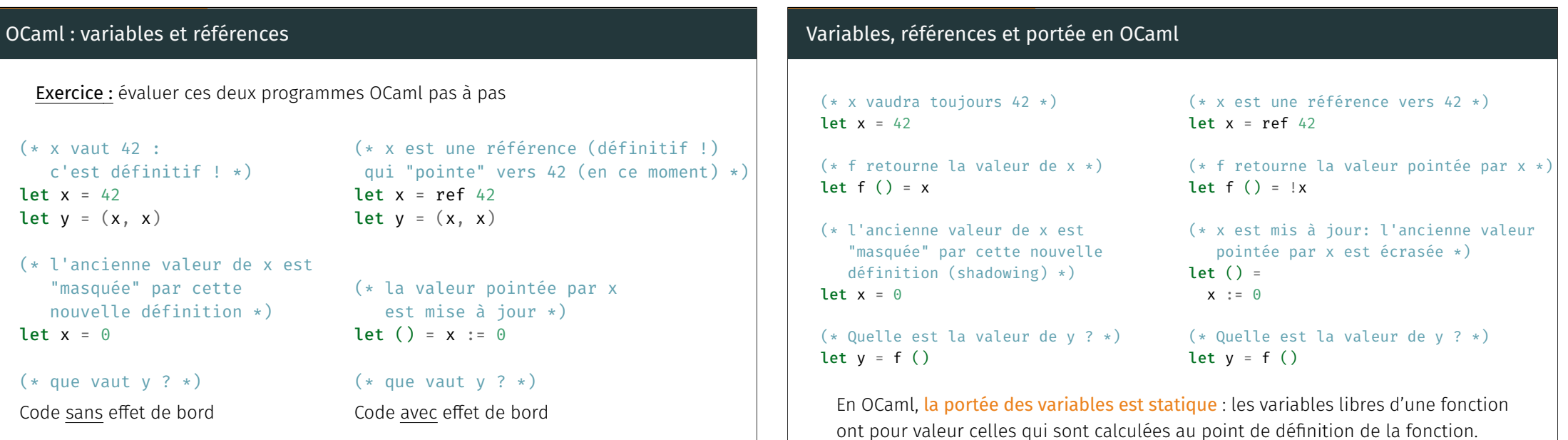

# Variables et portée en Python

Le même exemple réécrit en Python : # x vaut 42  $>> **x** = 42$ # f retourne la valeur de x >>> def f(): ... return x ... # on change la valeur de x: que devient l'ancienne valeur ?  $>> **x** = 0$ # que vaut y ?  $\Rightarrow$   $\lor$  = f() En Python, la portée des variables est dynamique : les variables libres d'une fonction ont pour valeur celles qui sont calculées au point d'appel de la fonction. Mutabilité en OCaml : listes mutables

Définition : listes mutables (un choix parmi d'autres)

```
type 'a cell = {
 mutable head: 'a;
 mutable tail: 'a mlist
}
```
and 'a mlist = 'a cell option

- ▶ Permet la mise à jour de la queue de la liste : c.tail <- Some c
- ▶ Et des éléments de la liste : c.head <- 42

#### Exercices :

10/28

 $\binom{12}{12}$ /28

- ▶ Quelles sont les signatures des fonctions create, cons, get, set ?
- ▶ Comment les implémenter?
- ▶ Peut-on implémenter les références avec des champs mutables? Comment?

# Interfaces pour structures de données : immuable vs. mutable

#### Exemple : interface pour des ensembles finis d'entiers

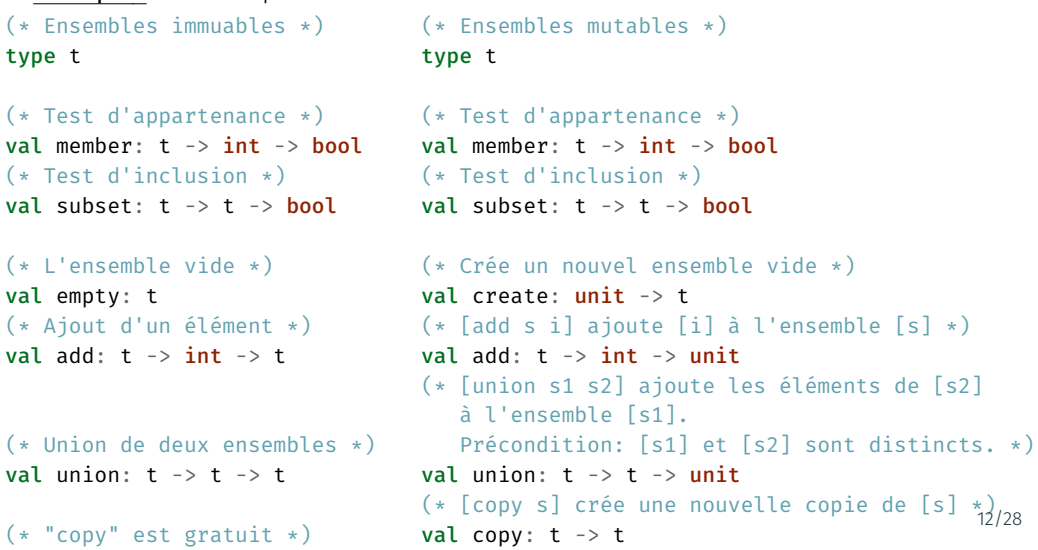

# Et en C? Variables et pointeurs

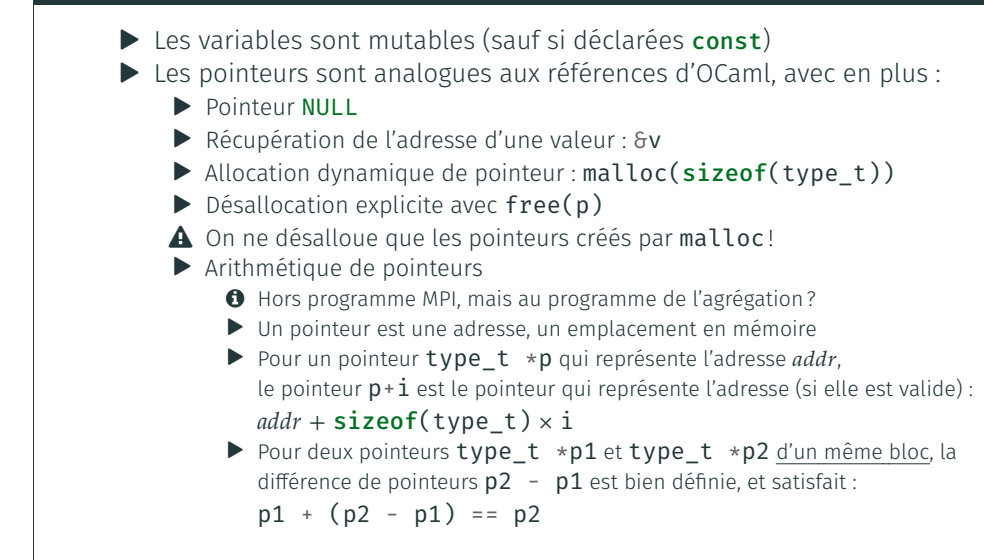

Utiliser correctement les pointeurs est difficile  $\blacktriangle$ 

- $\triangleright$  Attention aux pointeurs nuls : \*p n'est défini que si p ! = NULL
- ▶ En particulier, malloc peut retourner NULL
- ▶ Attention aux pointeurs vers des données locales  $int * f() \{$

```
int i = 0;
```

```
return &i;
```

```
}
```
Le résultat retourné par f pointe vers une valeur indéfinie! La variable i est locale à f, donc l'adresse &i est invalide après que f a retourné.

▶ De manière similaire, après un appel à free(p), le déréférencement \*p est illégal

Mutabilité vs. immuabilité : avantages et inconvénients

## Interlude : pointeurs vs tableaux en C

Tableaux et pointeurs sont des notions proches : l'accès à un tableau  $t[i]$  est équivalent à  $*(t+i)$ 

## /\* strcpy0: copy t to s;

```
array subscript version */
void strcpy0(char *s, char *t) {
 int i = 0;
 while ((s[i] = t[i]) != '\\0'){
    i++;
  }
}
/* strcpy1: copy t to s; idiomatic C \neq/
```
void strcpy1(char \*s, char \*t) {

while  $((*s++) = *t++)$ 

Style recommandé pour l'agrégation

```
A Style recommandé par
The C Programming Language, K&R
```

```
14/28
```
### Mutabilité Immuabilité Remarque Facilité d'implémentation <br>
<del>C</del> d'implémentation Raisonnement délicat sur données mutables Coût en temps  $\qquad \qquad \textcircled{\scriptsize{2}}$   $\qquad \qquad \textcircled{\scriptsize{3}}$ Mise à jour dans liste doublement chaînée vs liste fonctionnelle Empreinte mémoire : - Réutilisation © ල Écraser des données est possible vs impossible − Copies **◯** © Copie profonde vs superficielle Sécurité a a  $\circledR$   $\circledR$ Immuabilité = garantie de non modification par client malveillant  $Concurrency \qquad \qquad \textcircled{a} \qquad \qquad \textcircled{b}$  Race conditions

## Pour aller plus loin

;

}

Structures de données observationnellement immuables : effets de bord « locaux », invisibles par un client

#### Exemples :

- ▶ Copy on write (cf cours OS)
- ▶ Splay trees : arbres pseudo-équilibrés qui se rééquilibrent à chaque accès
- ▶ Les strings de Python (partage de sous-parties communes)
- ▶ Hash-consing : partager un maximum de données Lisez le chapitre de Apprendre à programmer avec OCaml, Conchon & Filliâtre Besoin d'un volontaire pour présentation du hash-consing (dans 1 sem)
- ▶ Mémoïsation d'une fonction pure (voir planche suivante)

15/28

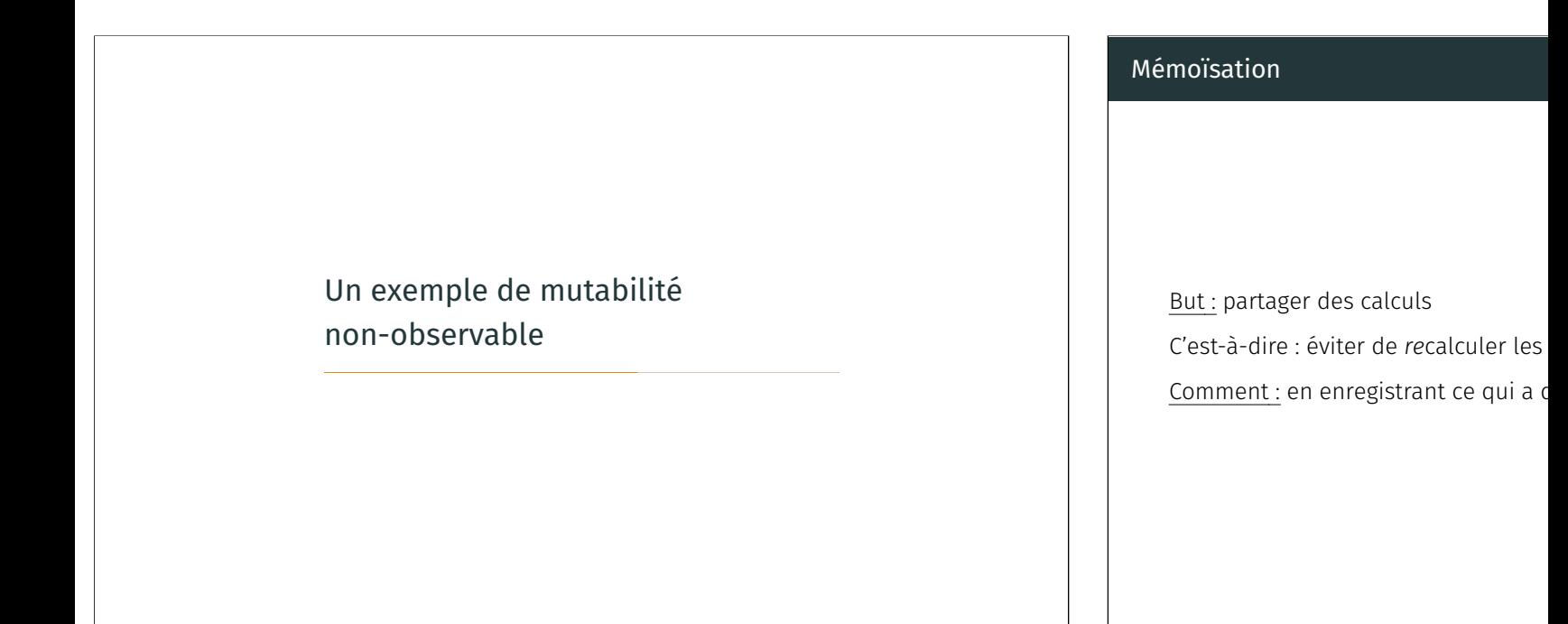

## Une fonction de mémoïsation générique

```
1 + (* \text{ val memo : } ('a \rightarrow 'b) \rightarrow 'a \rightarrow 'b*)2 let memo f =3 let h = Hashtbl.create 128 in
 4 fun x \rightarrow5 try Hashtbl.find h x
6 with Not_found -> begin
7 let y = f x in
8 Hashtbl.add h x y;
9 y
10 end
11
\begin{pmatrix} 1 & 1 \\ 1 & 2 \end{pmatrix} (* une fonction qui coûte cher *)
\frac{1}{13} (* val even : int -> bool *)
\begin{vmatrix} 14 & \text{let} & \text{even} & \text{n} \end{vmatrix}15 if n = min_int then true
16 else let m = if n < 0 then -n else n in
\begin{array}{ccc} 17 & \text{(m - 2 * (m / 2)) = 0} \\ \end{array}18 (* version mémoïsée de even *)
                                              19 (* val even_memo : int -> bool *)
                                             20 let even_memo = memo even
                                              21
                                              22 let b1 = even_memo 42
                                              23 (* un appel à even *)
                                              24
                                              25 let b2 = even_memo 42
                                             26 (* pas d'appel à even
                                              27 car la même table de
                                              28 hachage est utilisée *)
                                                                                     19/28
```
## Mémoïsation : pour aller plus loin

- **O** Comment mémoïser les appels de manière générique ?
- **₹** Réponse dans quelques cours...

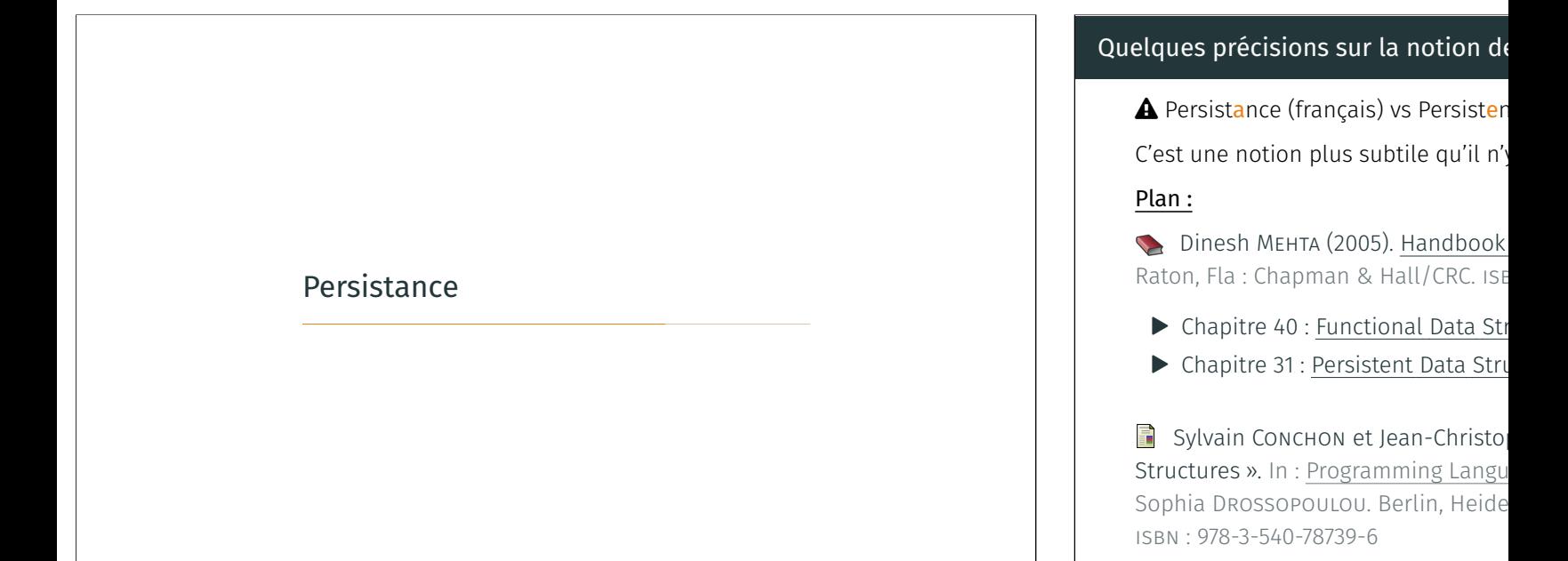

## HDSA, chap. 40 : Functional Data Structures (Chris Okasaki)

#### $66$

*A functional data structure is a data structure that is suitable for implementation in a functional programming language, or for coding in an ordinary language like C or Java using a functional style. Functional data structures are closely related to persistent data structures and immutable data structures—in fact, the three terms are often used interchangeably. However, there are subtle differences.*

#### ...

### HDSA, chap. 40 : Functional Data Stri

...

- ▶ The term persistent data str *data structures in which an update does not destroy the previous version of the data structur* co-exists with the previous *about persistent data structures.*
- ▶ The term *immutable data stratures in mutable implementation technique memory devoted to a partic initialized, is never altered.*
- ▶ *The term functional data st coding style in which persis Functional data structures technical sense discussed in Section 40.4.*

*Think of the initial configuration of a data structure as version zero, and of every subsequent update operation as generating a new version of the data structure. Then a data structure is called persistent if it supports access to all versions and it is called ephemeral otherwise. The data structure is partially persistent if all versions can be accessed but only the newest version can be modified. The structure is fully persistent if every version can be both accessed and modified. The data structure is confluently persistent if it is fully persistent and has an update operation which combines more than one version. Let the version graph be a directed graph where each node corresponds to a version and there is an edge from node*  $V_1$  to a node  $V_2$  if and only if  $V_2$  was created by an update ope*ration to* <sup>1</sup> *. For partially persistent data structure the version graph is a path ; for fully persistent data structure the version graph is a tree ; and for confluently persistent data structure the version graph is a directed* acyclic graph (DAG).  $24/28$ 

...

*A notion related to persistence is that of purely functional data structures. (See Chapter 40 by Okasaki in this handbook.) A purely functional data structure is a data structure that can be implemented without using an assignment operation at all (say using just the functions CAR, CDR, and CONS, of pure lisp). Such a data structure is automatically persistent. The converse, however, is not true. There are data structures which are persistent and perform assignments.*

Semi-Persistent Data Structures (Conchon & Filliâtre)

#### 66

*A data structure is said to be persistent when any update operation returns a new structure without altering the old version. This paper introduces a new notion of persistence, called semi-persistence, where only ancestors of the most recent version can be accessed or updated. Making a data structure semi-persistent may improve its time and space complexity. This is of particular interest in backtracking algorithms manipulating persistent data structures, where this property is usually satisfied. […]*

99

## Persistance : rapide bilan

- Différentes notions de persistance : notions subtiles!
- ▶ Une structure immuable est complètement persistante
- ▶ Une structure persistante n'est pas nécessairement immuable

 Okasaki disait que les structures de données fonctionnelles étaient toujours immuables, excepté en un sens technique. D'après vous, de quoi parlait-il?

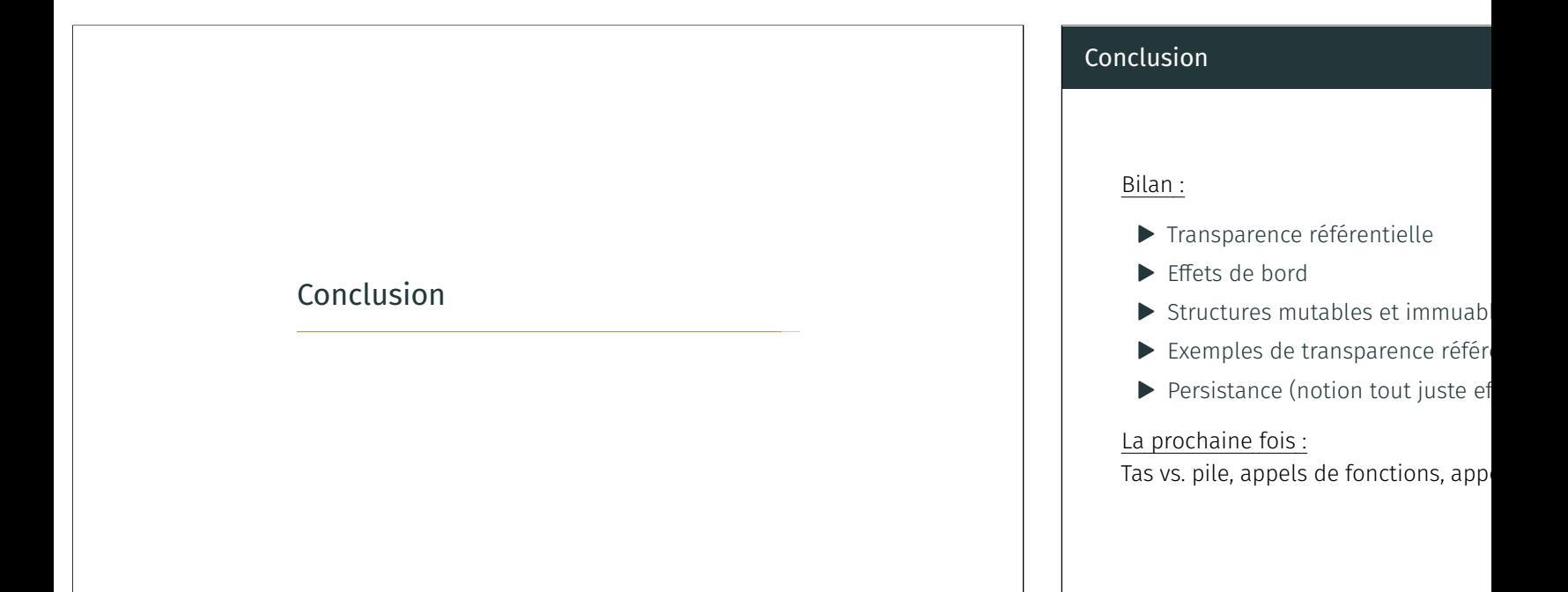

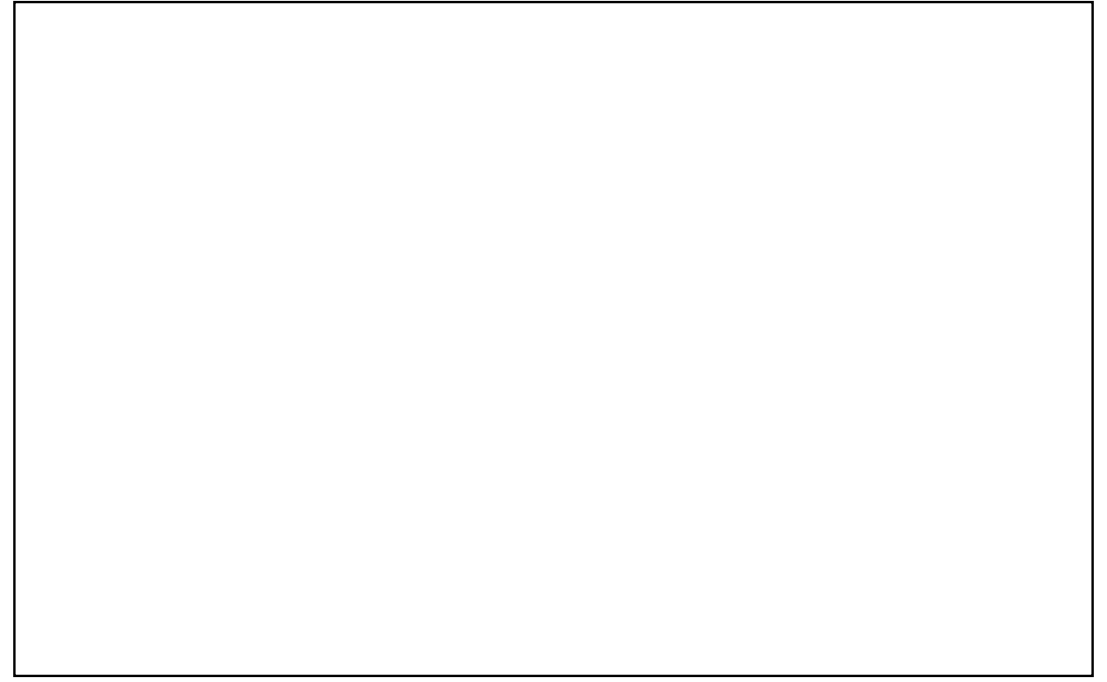